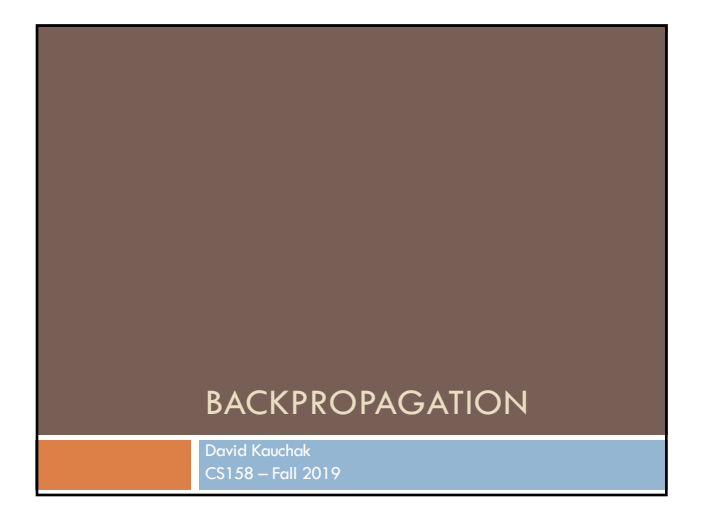

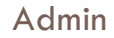

Grading!

Assignment 7

Assignment 8

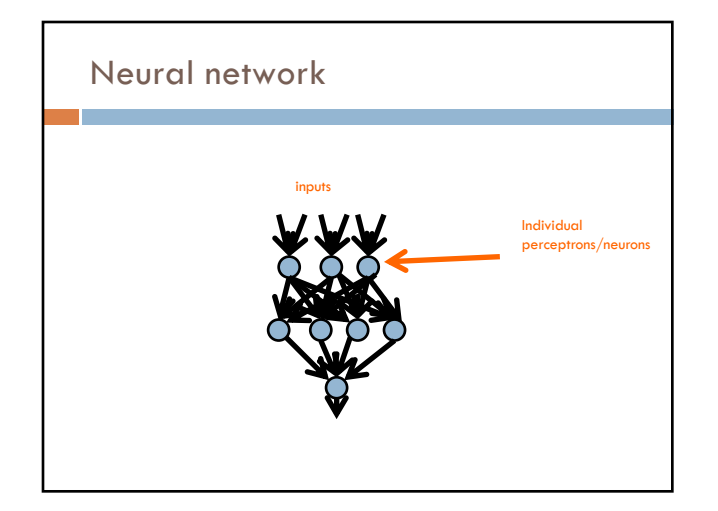

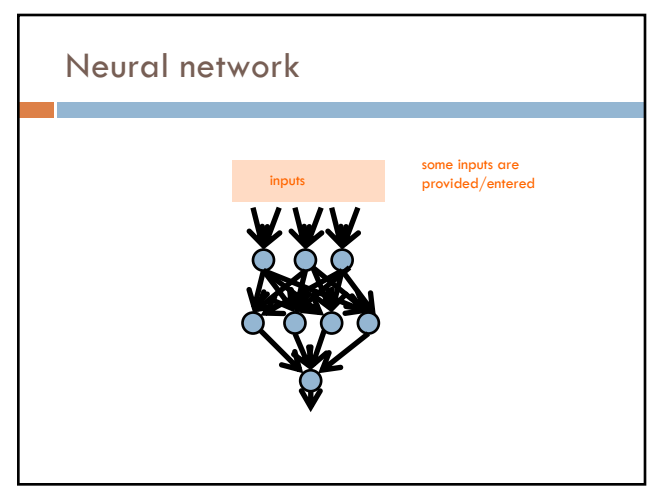

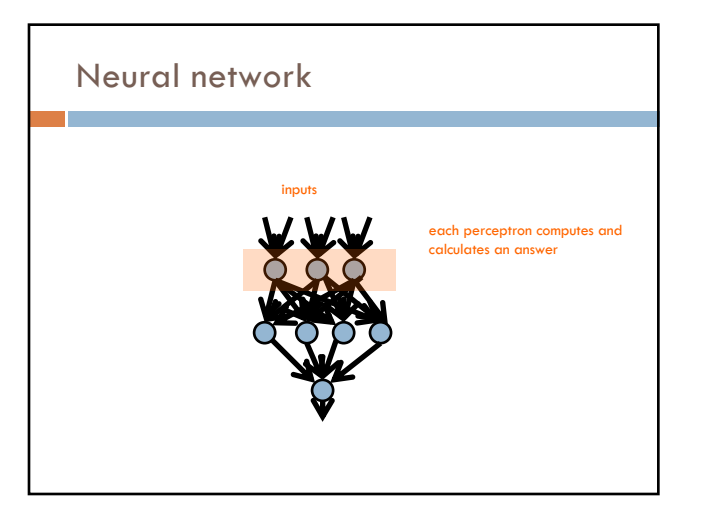

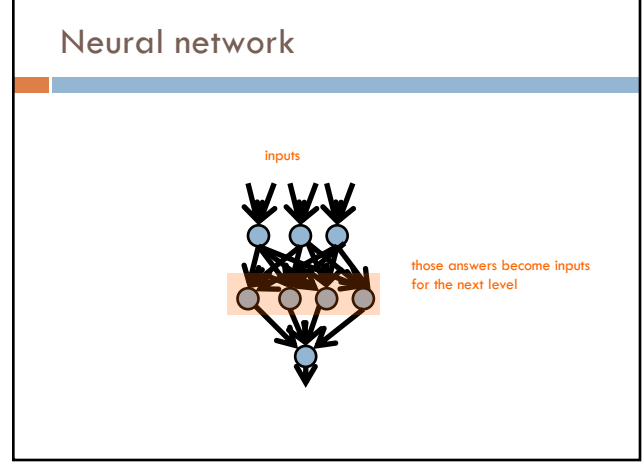

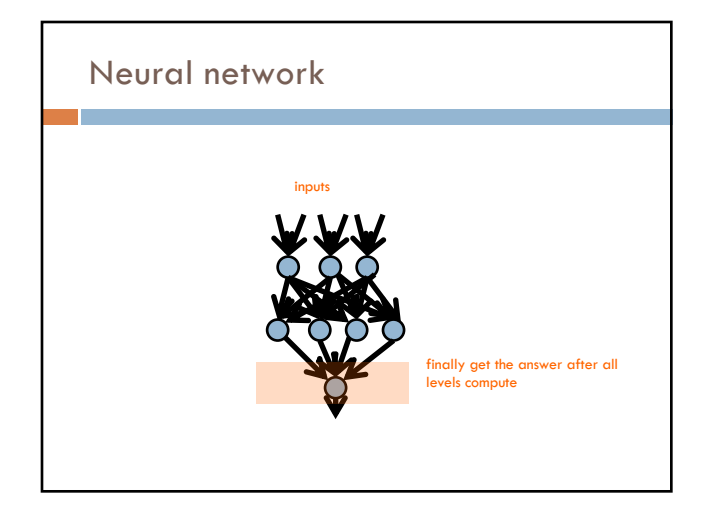

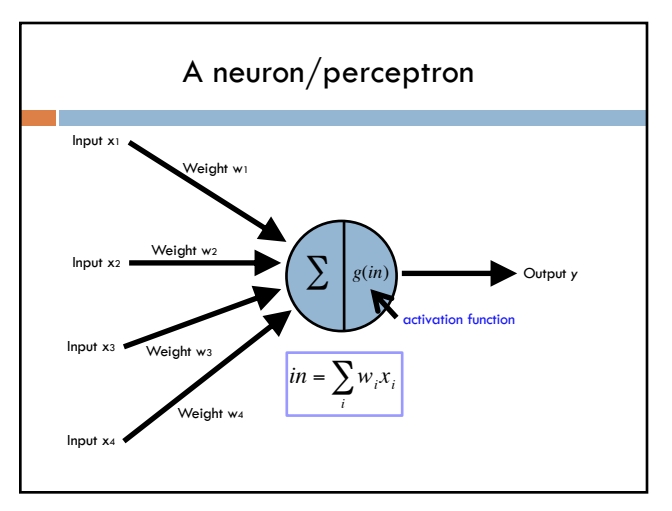

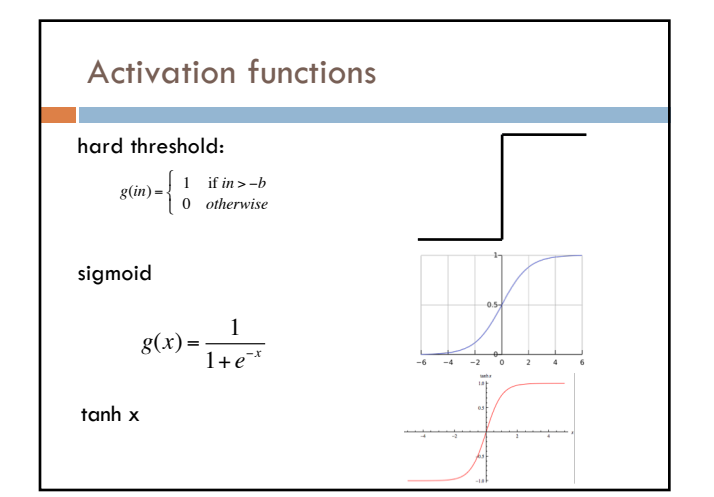

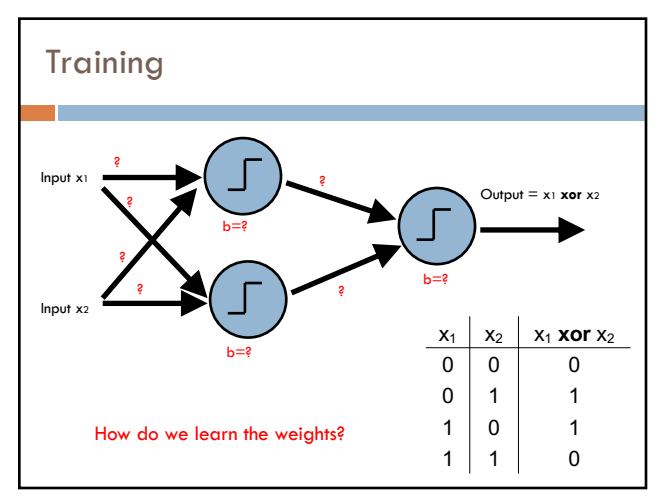

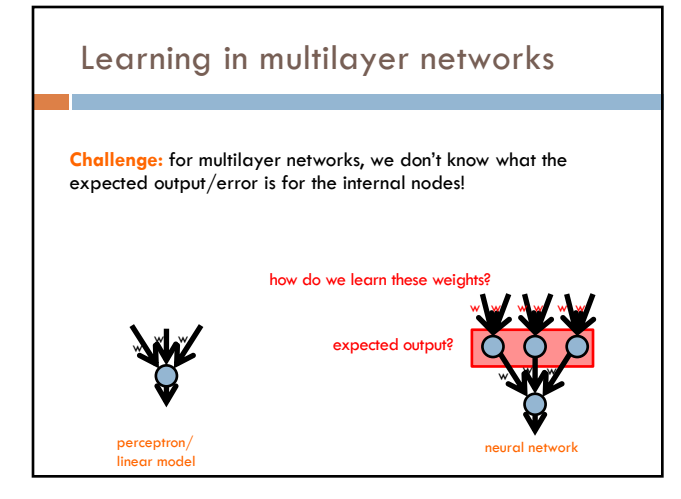

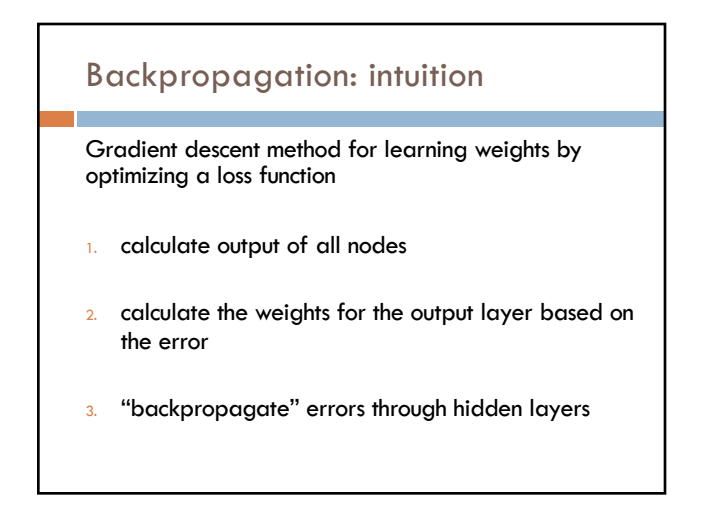

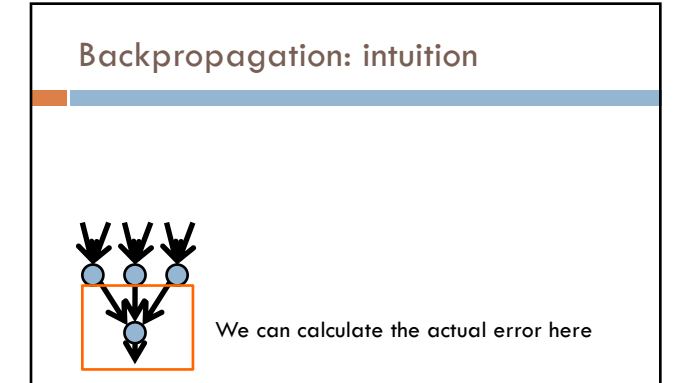

# Backpropagation: intuition

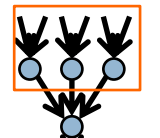

Key idea: propagate the error back to this layer

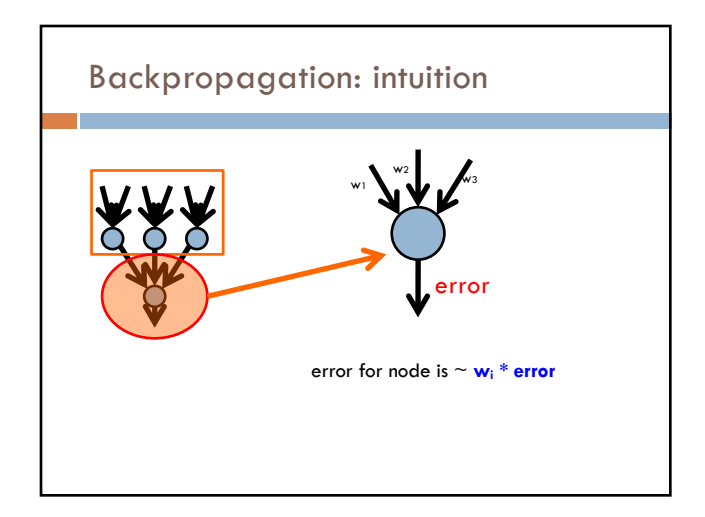

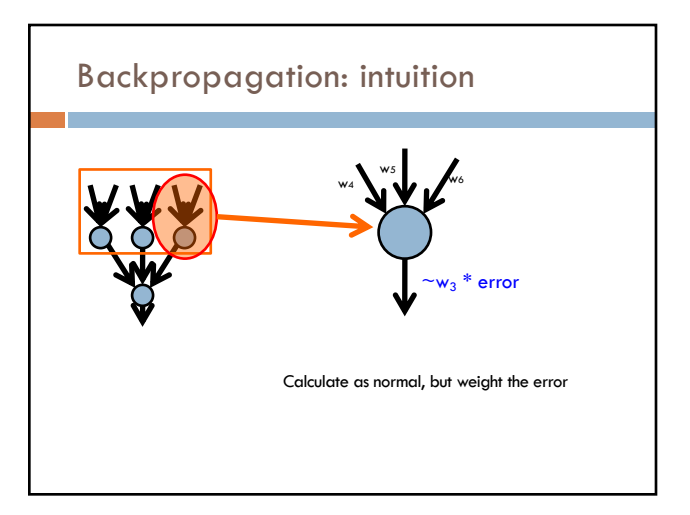

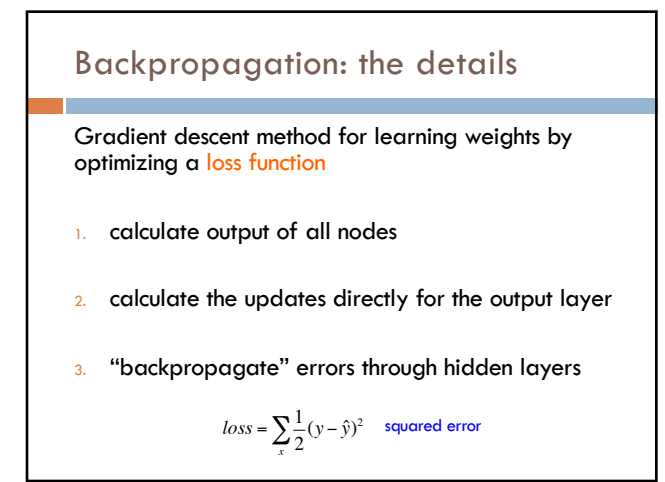

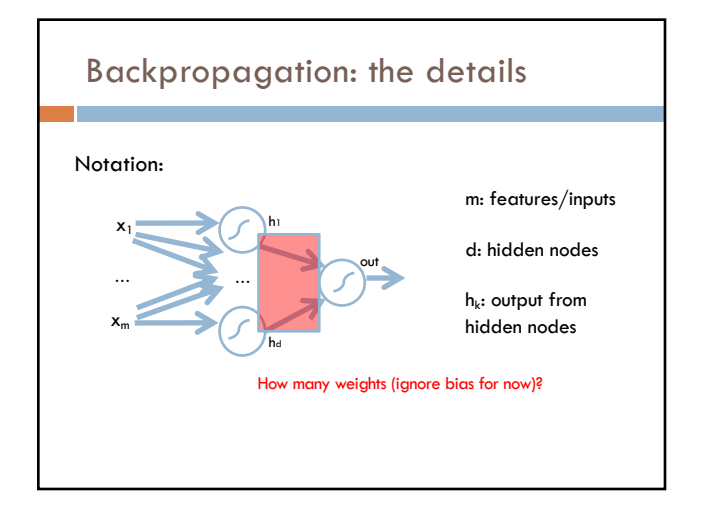

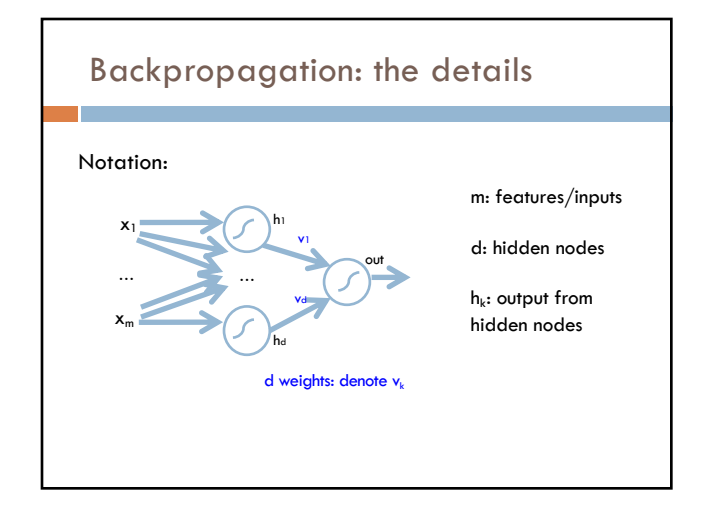

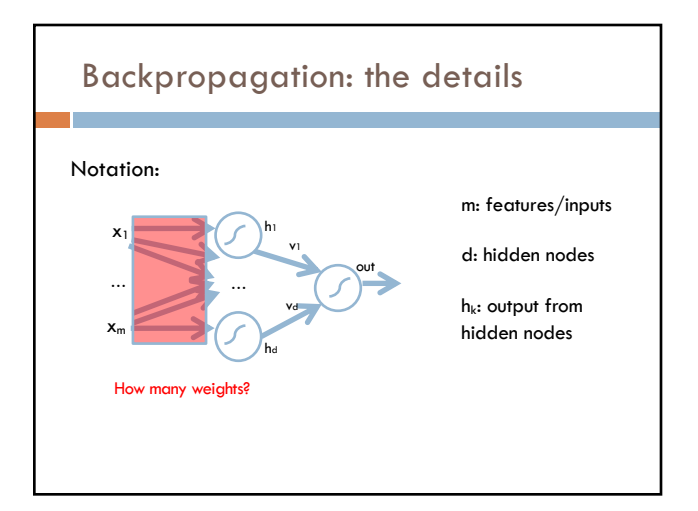

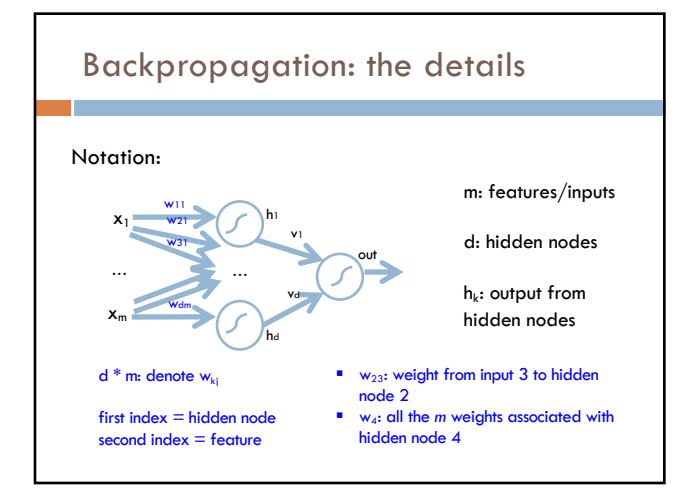

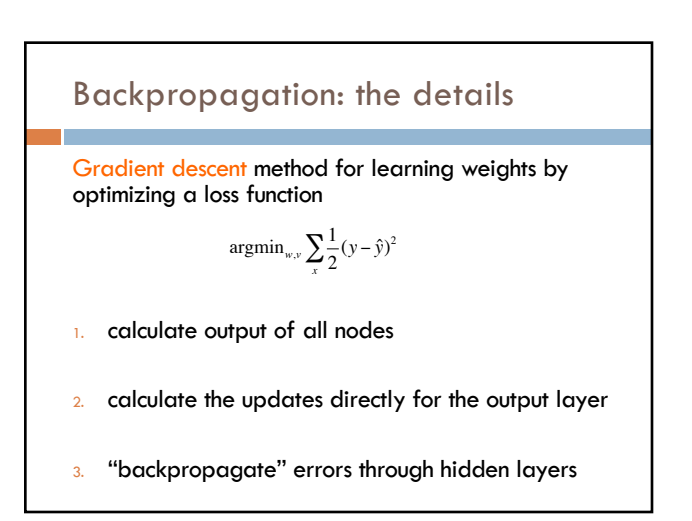

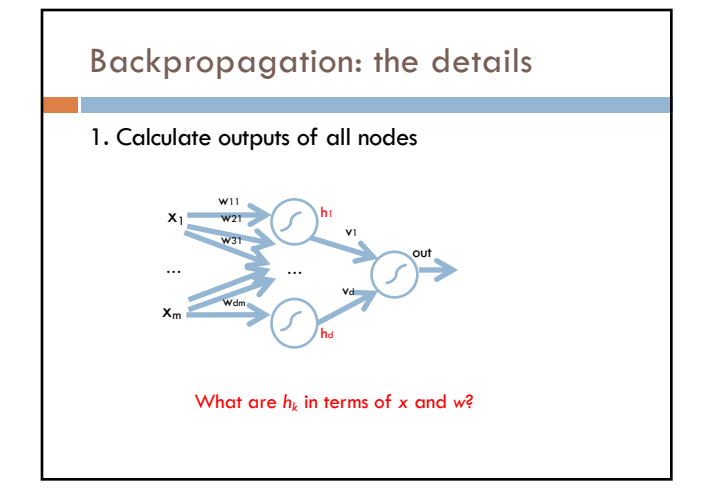

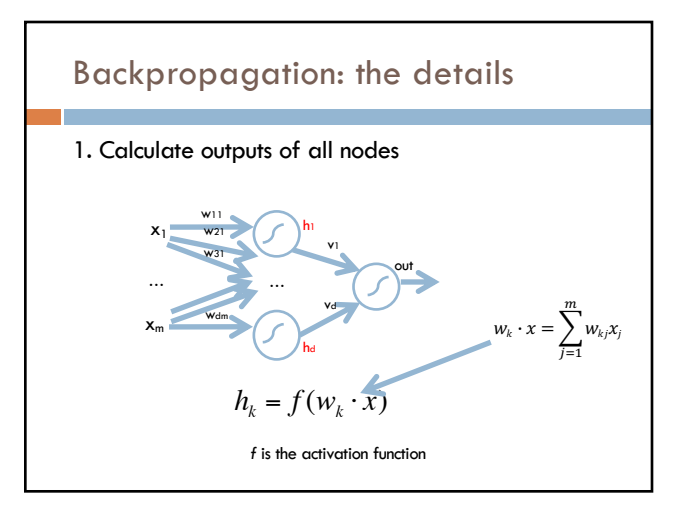

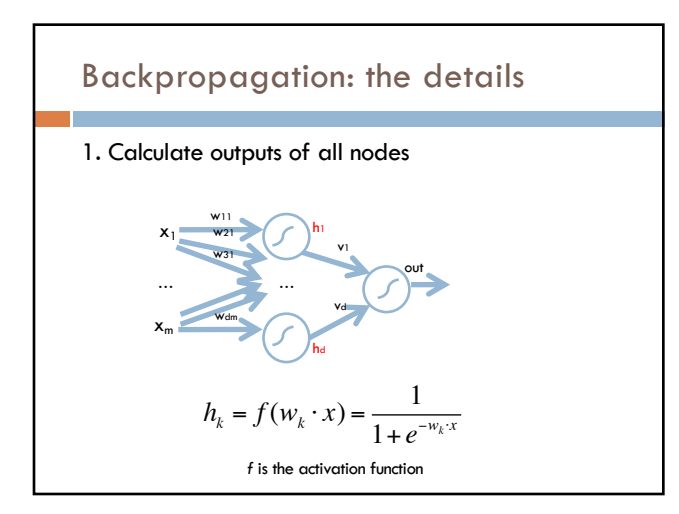

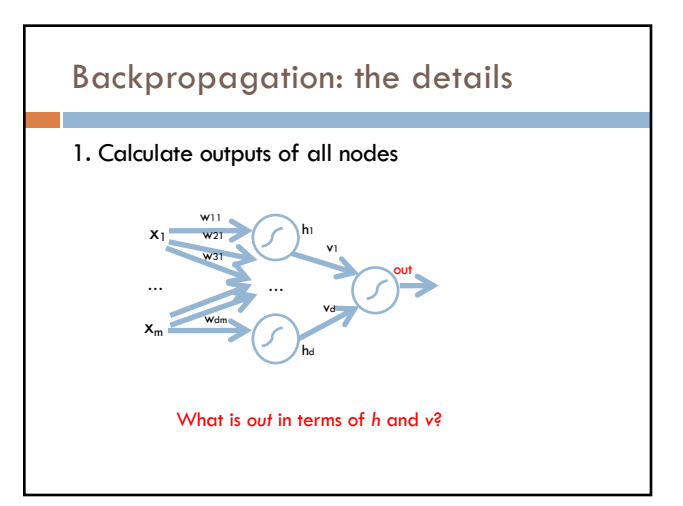

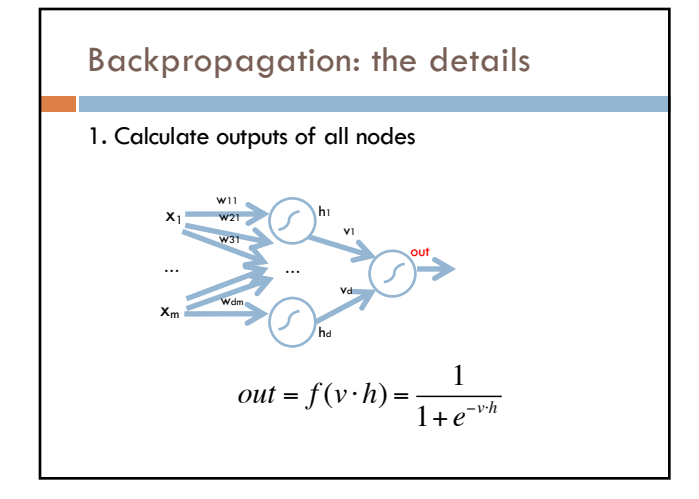

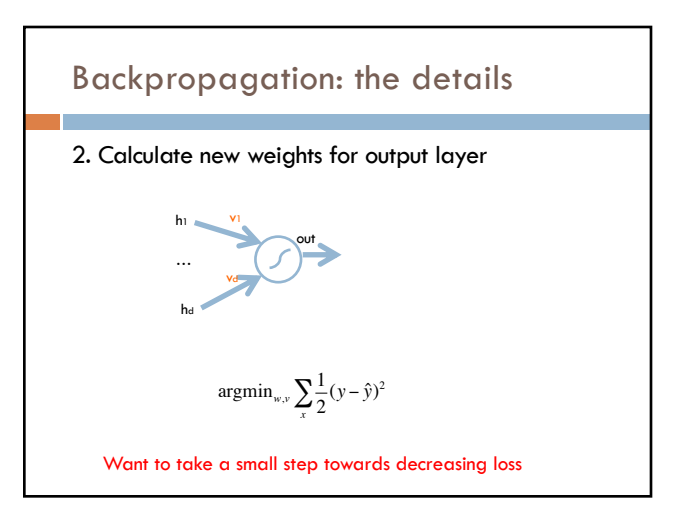

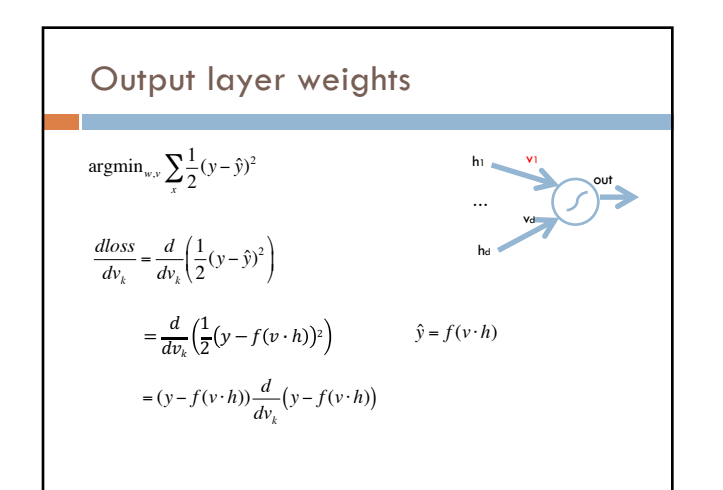

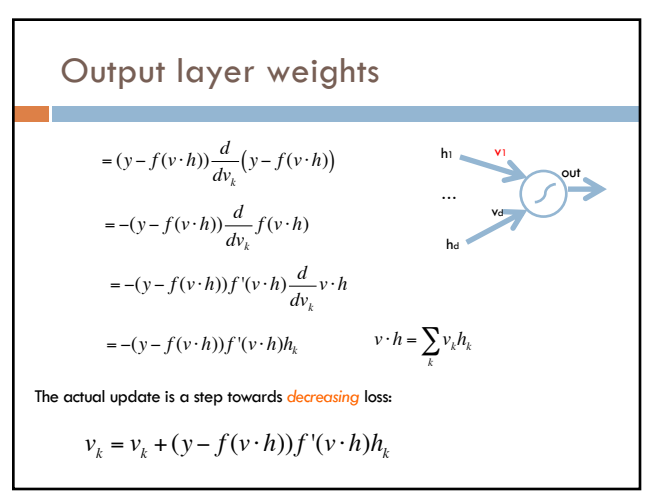

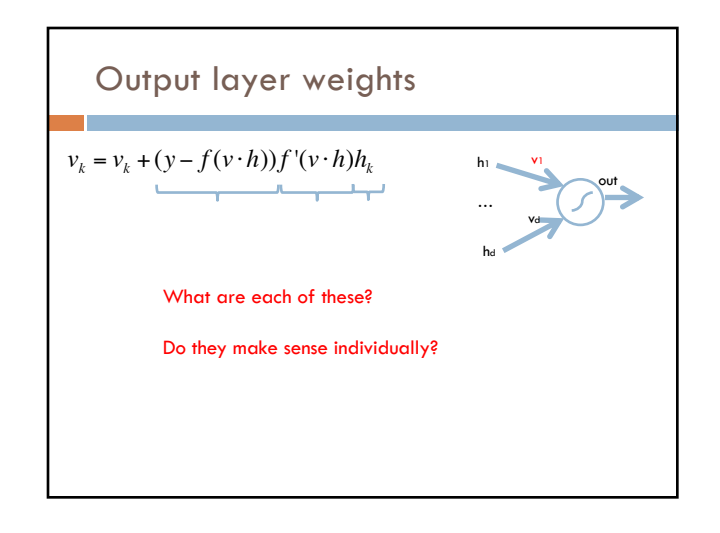

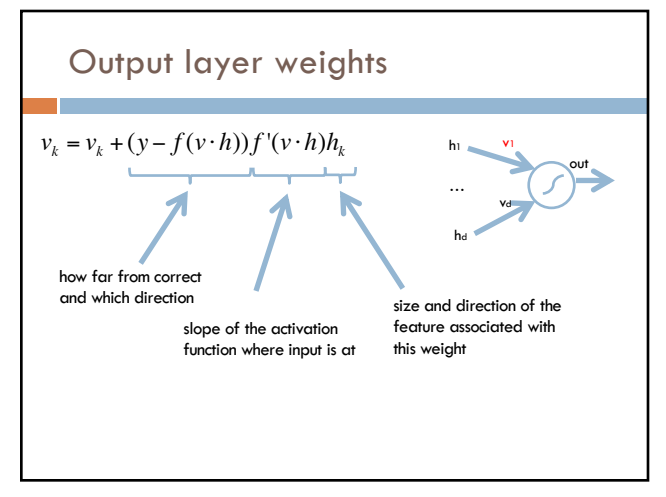

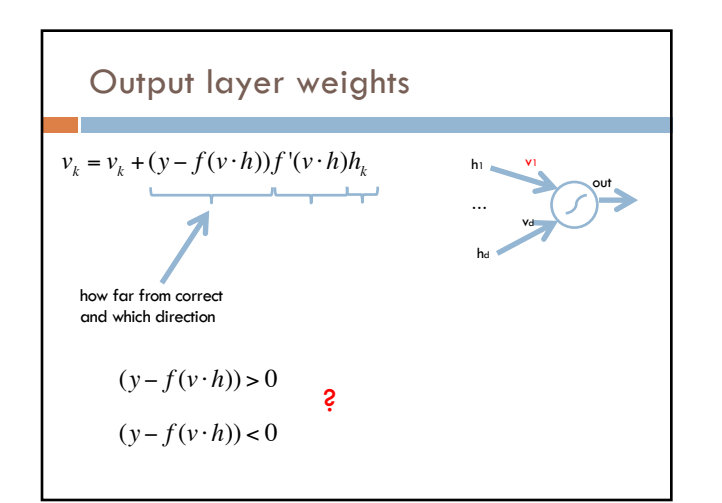

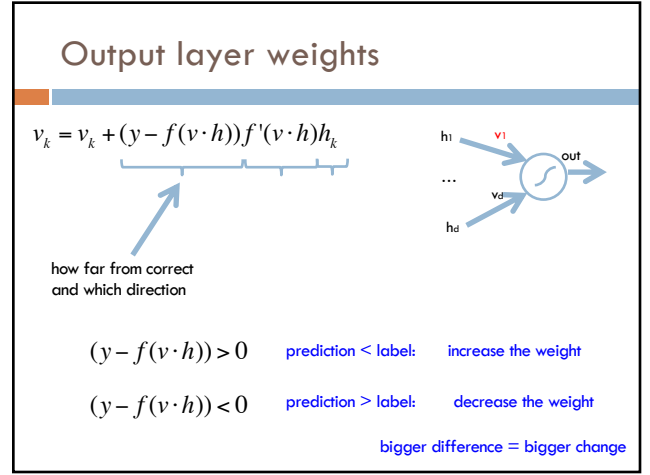

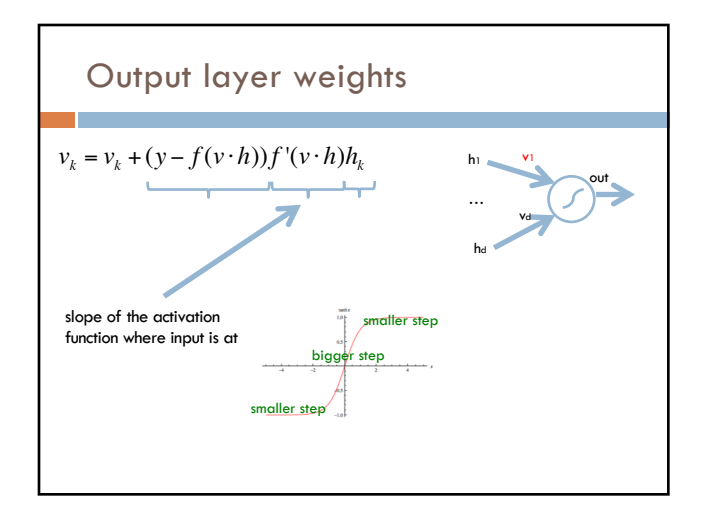

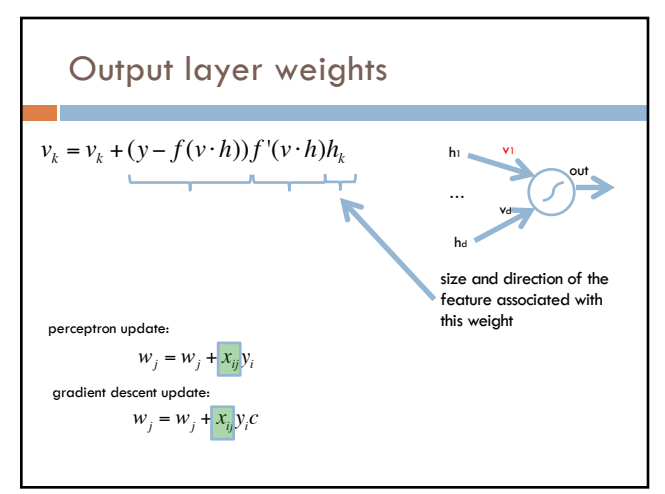

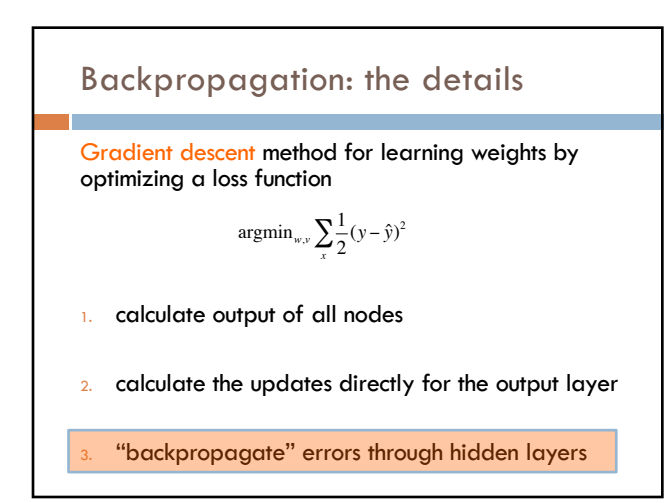

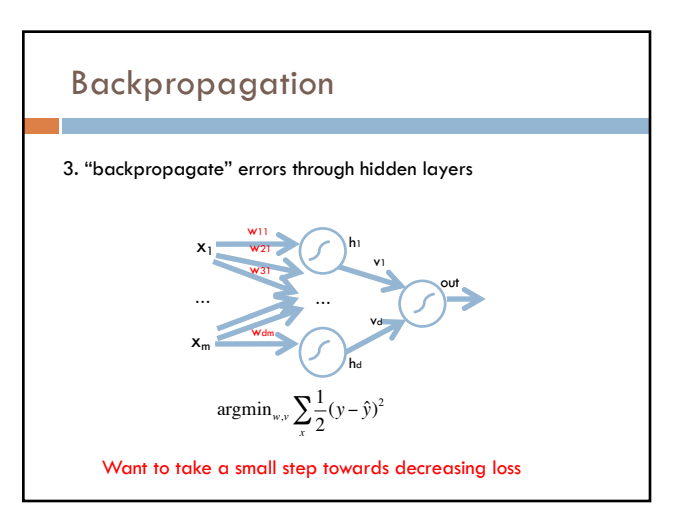

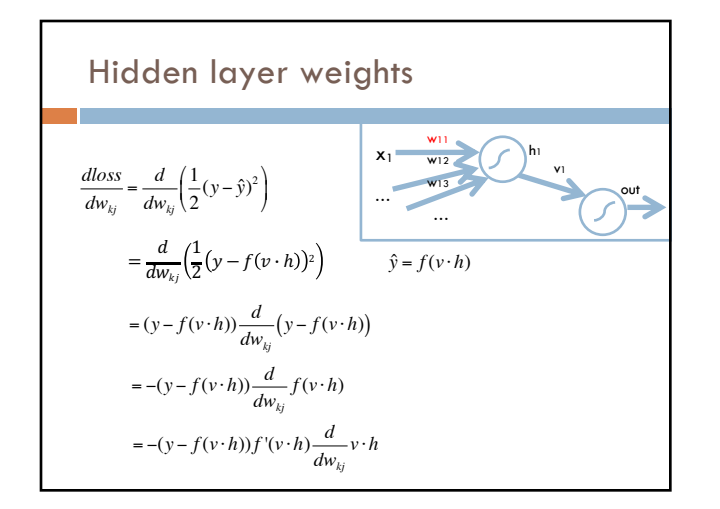

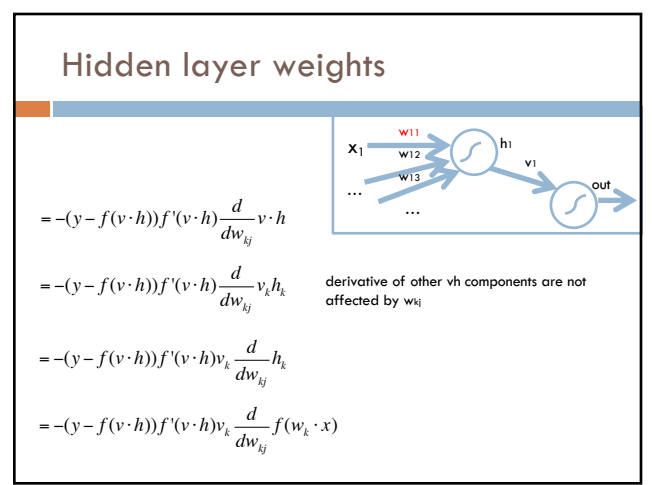

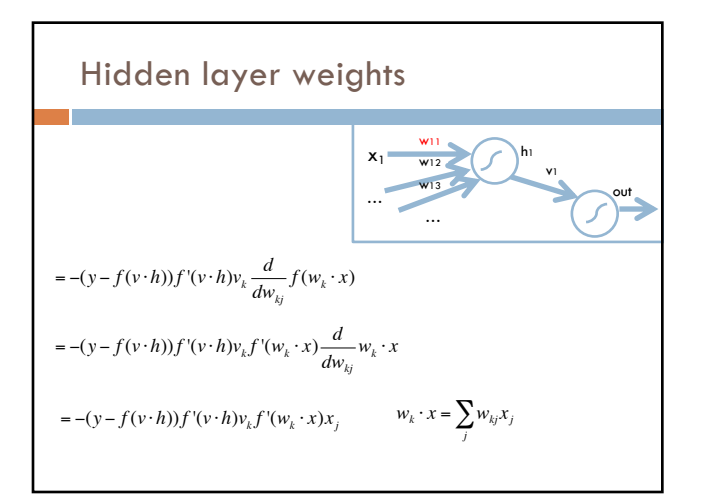

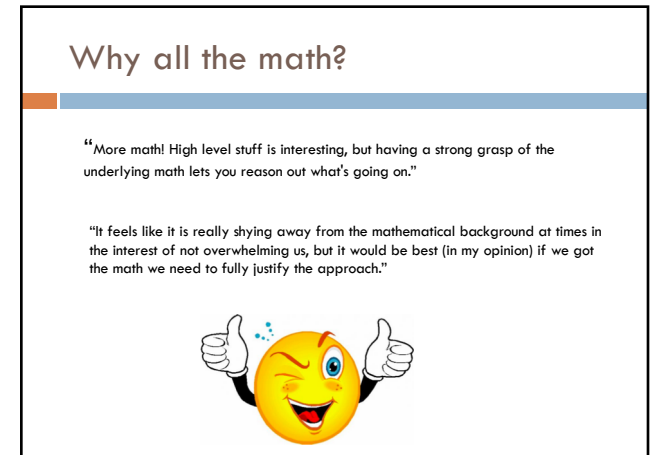

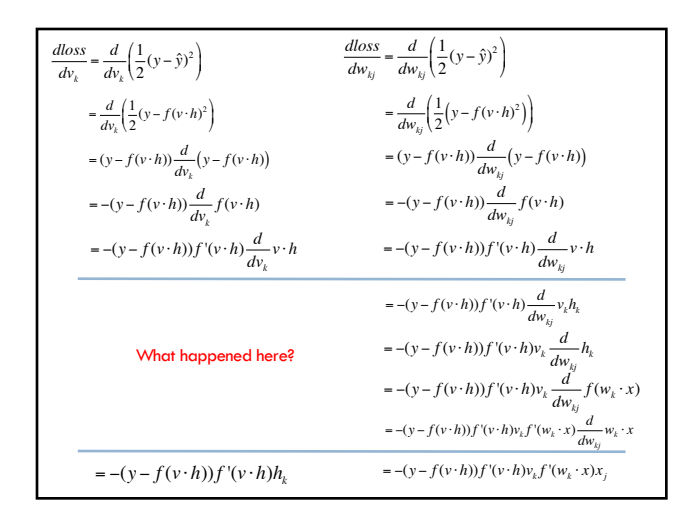

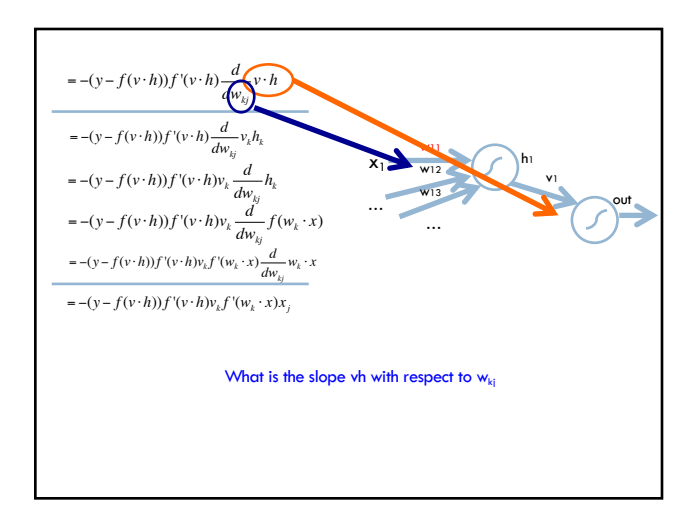

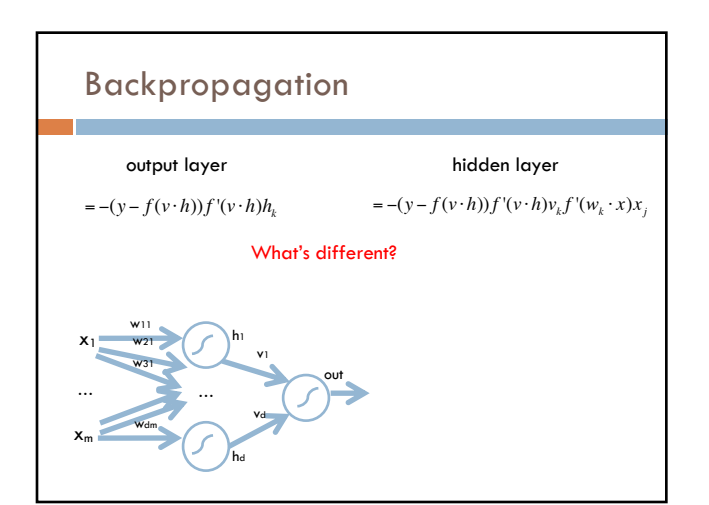

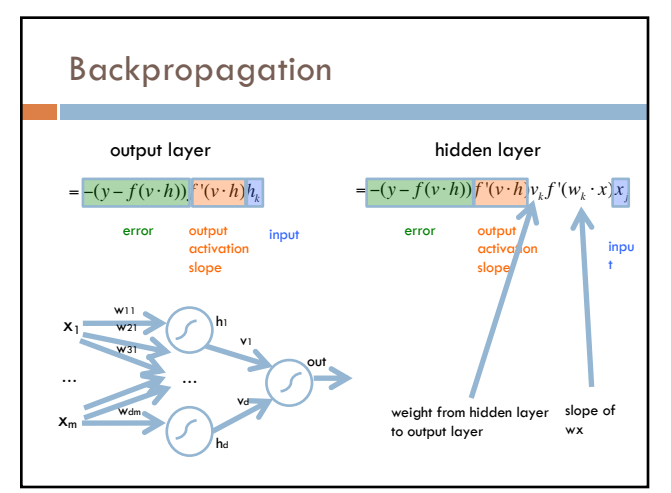

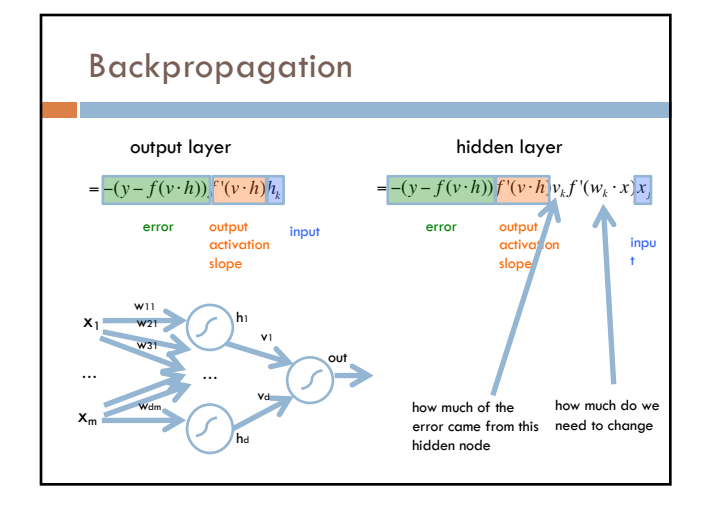

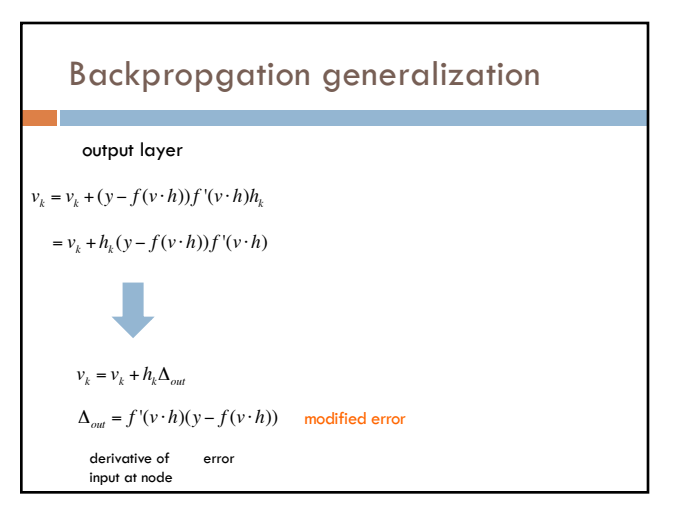

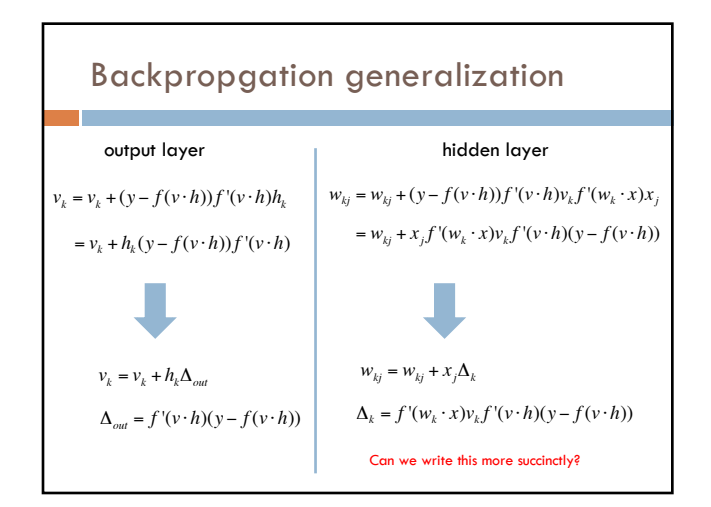

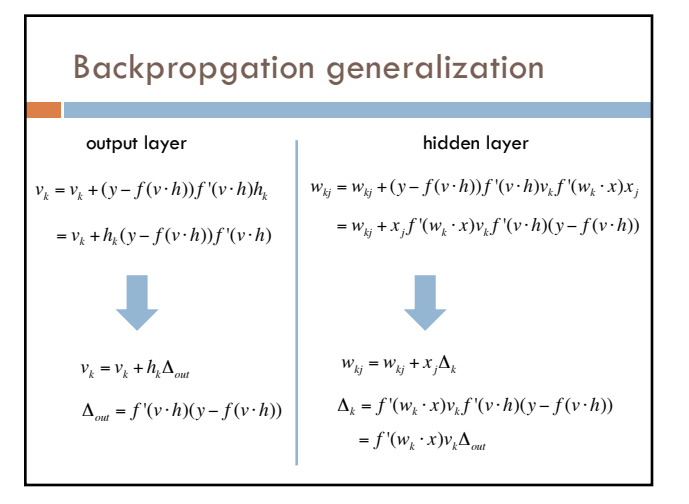

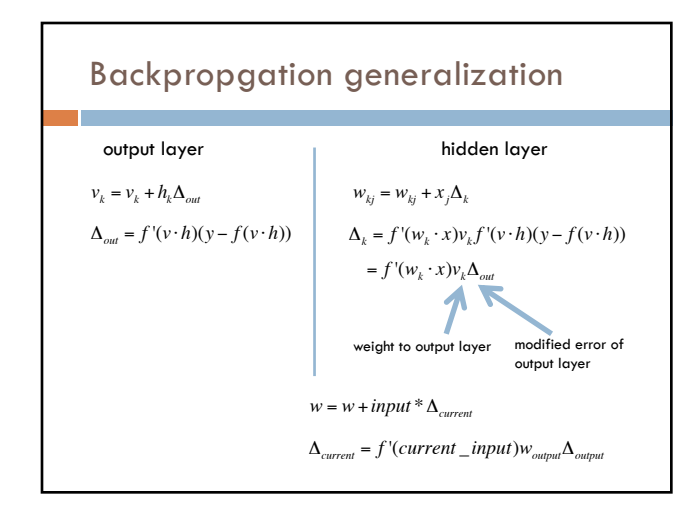

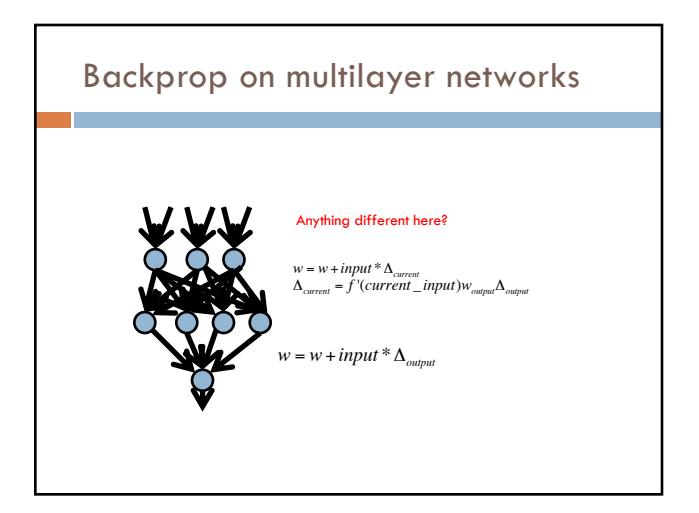

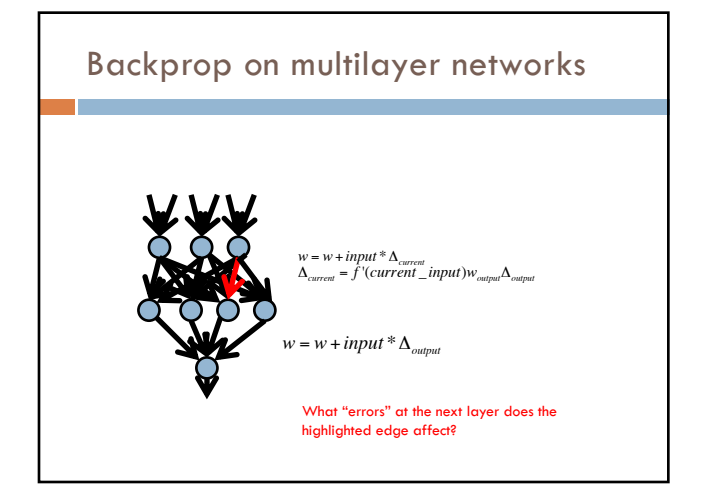

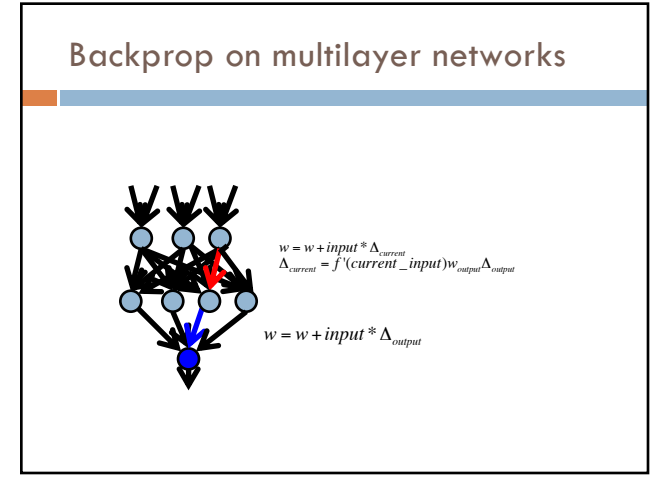

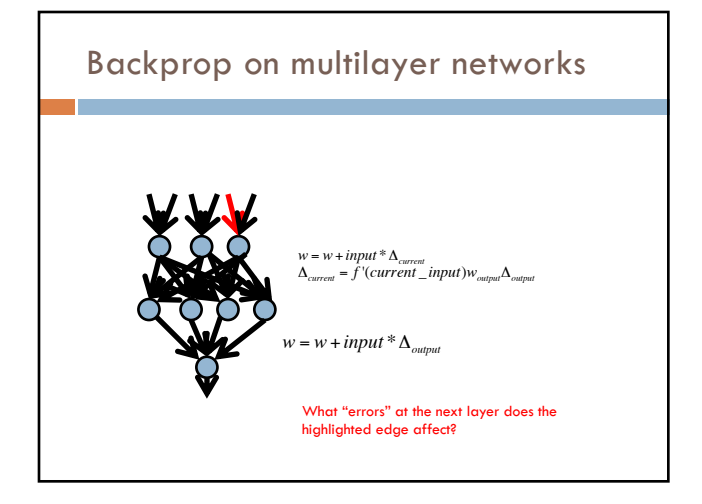

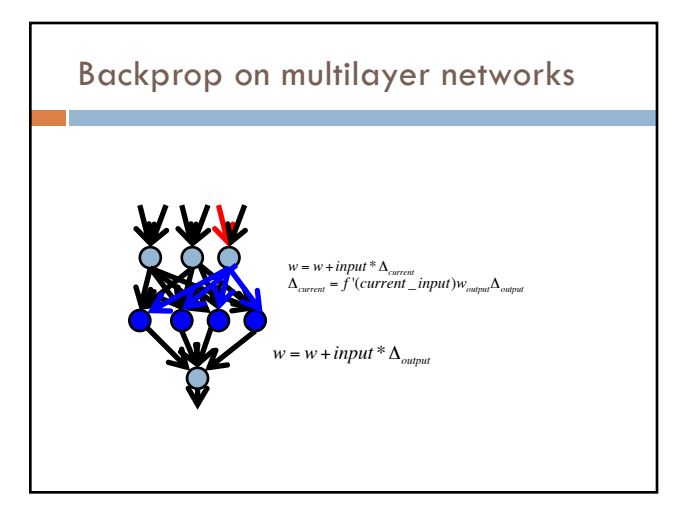

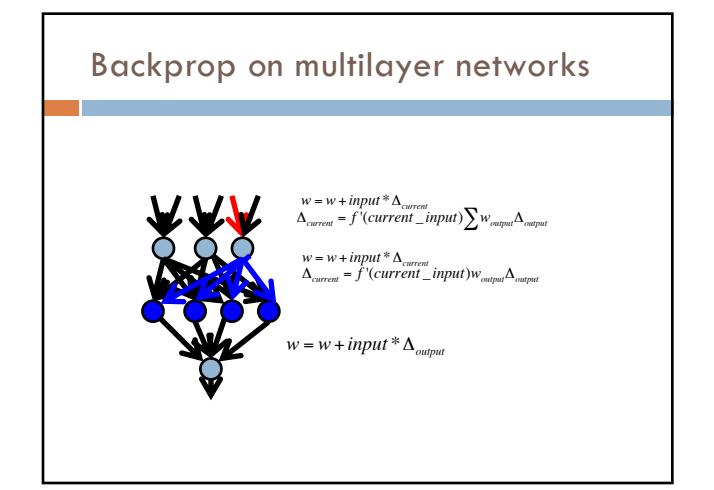

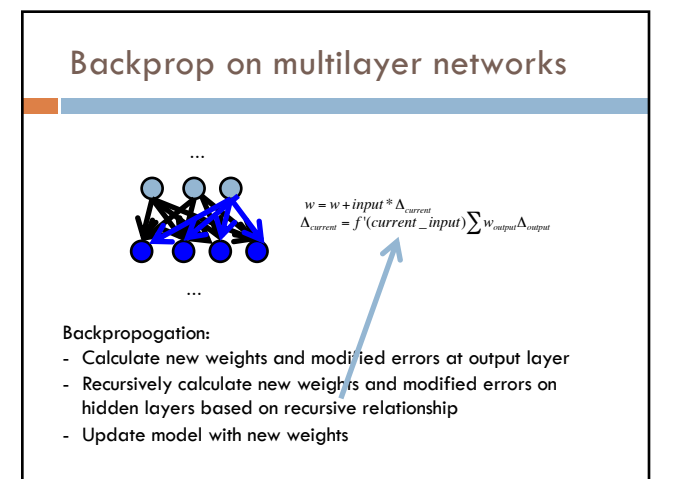

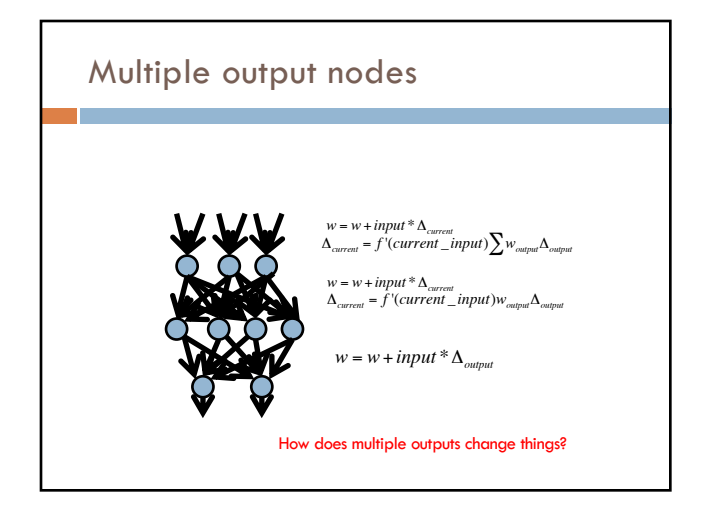

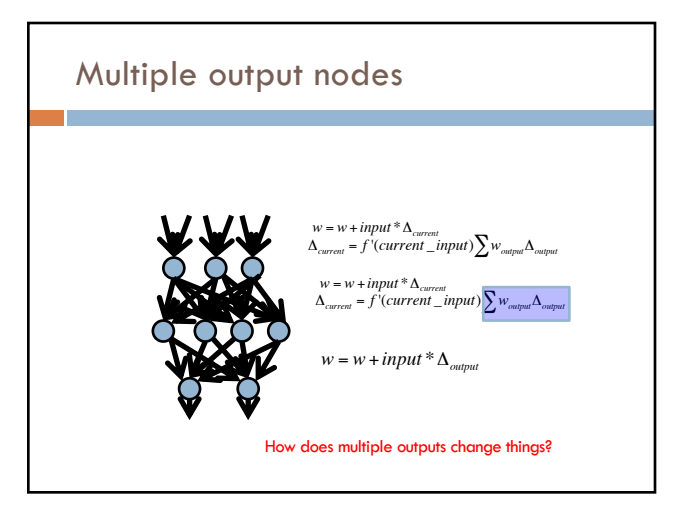

## Backpropagation implementation

Output layer update:  $v_k = v_k + h_k(y - f(v \cdot h))f'(v \cdot h)$ 

 $w_{ki} = w_{ki} + x_i f'(w_k \cdot x) v_k f'(v \cdot h)(y - f(v \cdot h))$ Hidden layer update:

Any missing information for implementation?

### Backpropagation implementation

Output layer update:  $v_k = v_k + h_k(y - f(v \cdot h)) f'(v \cdot h)$ 

 $w_{kj} = w_{kj} + x_j f'(w_k \cdot x) v_k f'(v \cdot h)(y - f(v \cdot h))$ Hidden layer update:

1. What activation function are we using

2. What is the derivative of that activation function

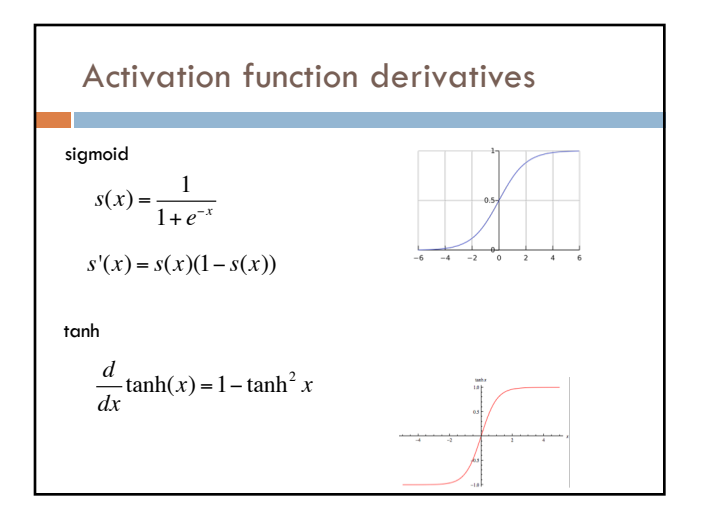

#### Learning rate

Output layer update:  $v_k = v_k + \eta h_k (y - f(v \cdot h)) f'(v \cdot h)$ 

Hidden layer update:

 $w_{kj} = w_{kj} + \eta x_j f'(w_k \cdot x) v_k f'(v \cdot h)(y - f(v \cdot h))$ 

- Like gradient descent for linear classifiers, use a learning rate
- Often will start larger and then get smaller

## Backpropagation implementation

#### Just like gradient descent!

for some number of iterations: randomly shuffle training data

for each example:

- Compute all outputs going forward
- Calculate new weights and modified errors at output
- layer Recursively calculate new weights and modified errors on
- hidden layers based on recursive relationship
- Update model with new weights

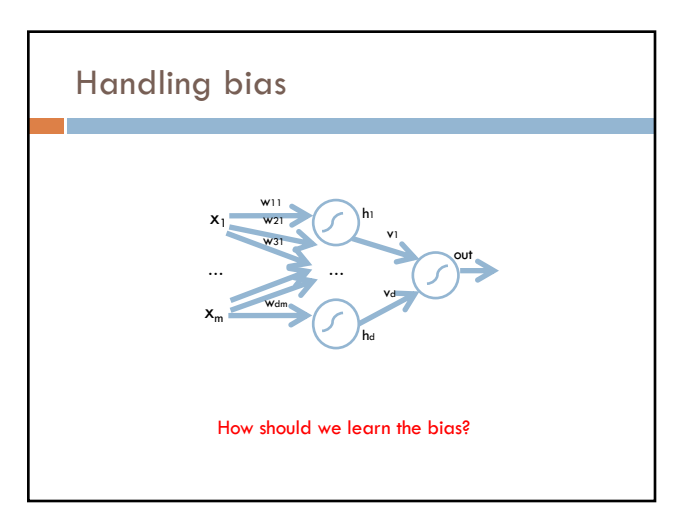

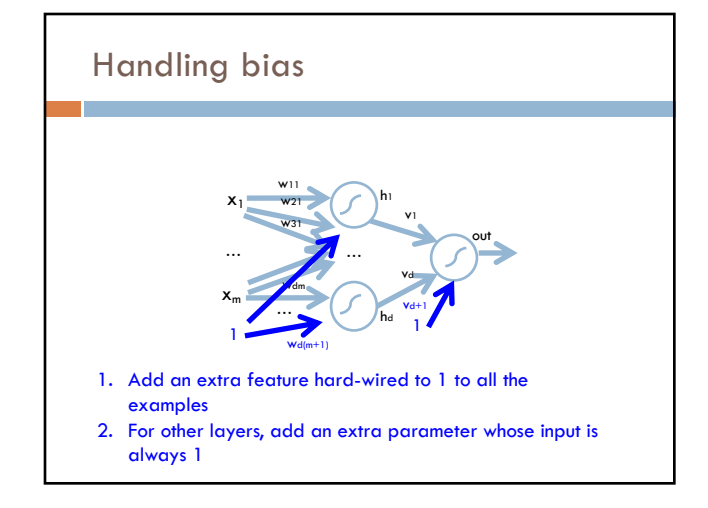

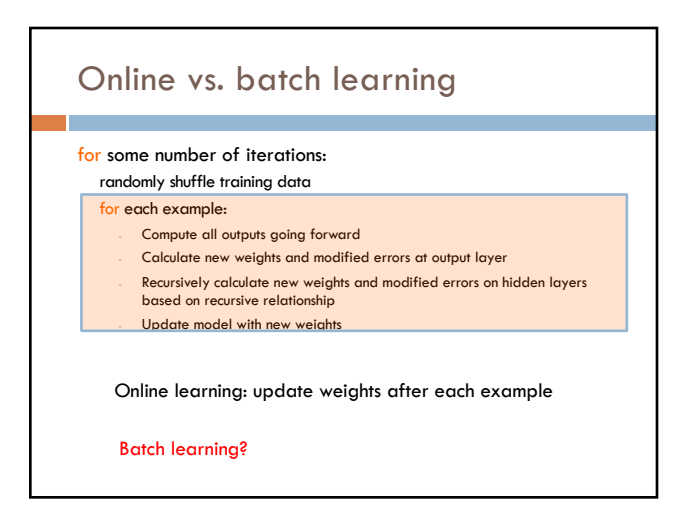

### Batch learning

for some number of iterations: randomly shuffle training data initialize weight accumulators to 0 (one for each weight) for each example:

- Compute all outputs going forward
- Calculate new weights and modified errors at output layer
- Recursively calculate new weights and modified errors on hidden layers based on recursive relationship
- 
- Add new weights to weight accumulators
- Divide weight accumulators by number of examples
- Update model weights by weight accumulators
- Process *all* of the examples before updating the weights

### Many variations

Momentum: include a factor in the weight update to keep moving in the direction of the previous update

#### Mini-batch:

- $\Box$  Compromise between online and batch
- ¤ Avoids noisiness of updates from online while making more educated weight updates

#### Simulated annealing:

- With some probability make a random weight update
- Reduce this probability over time

…

## Challenges of neural networks?

Picking network configuration

Can be slow to train for large networks and large amounts of data

Loss functions (including squared error) are generally not convex *with respect to the parameter space*

#### History of Neural Networks

McCulloch and Pitts (1943) – introduced model of artificial neurons and suggested they could learn

Hebb (1949) – Simple updating rule for learning

Rosenblatt (1962) - the *perceptron* model

Minsky and Papert (1969) – wrote *Perceptrons*

Bryson and Ho (1969, but largely ignored until 1980s-- Rosenblatt) – invented backpropagation learning for multilayer networks

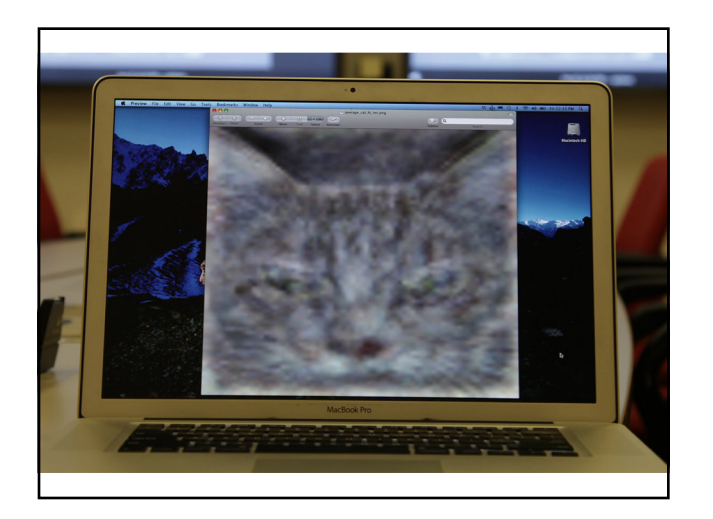

http://www.nytimes.com/2012/06/26/technol ogy/in-a-big-network-of-computers-evidence-of-machine-learning.html?\_r=0